# **COMITÉ DE PILOTAGE**

# **Site Natura 2000 FR 8301039 Artense**

Champs-sur-Tarentaine-Marchal, le lundi 14 décembre 2015, 14h30

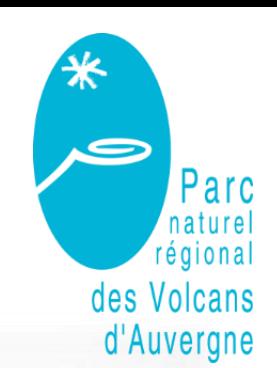

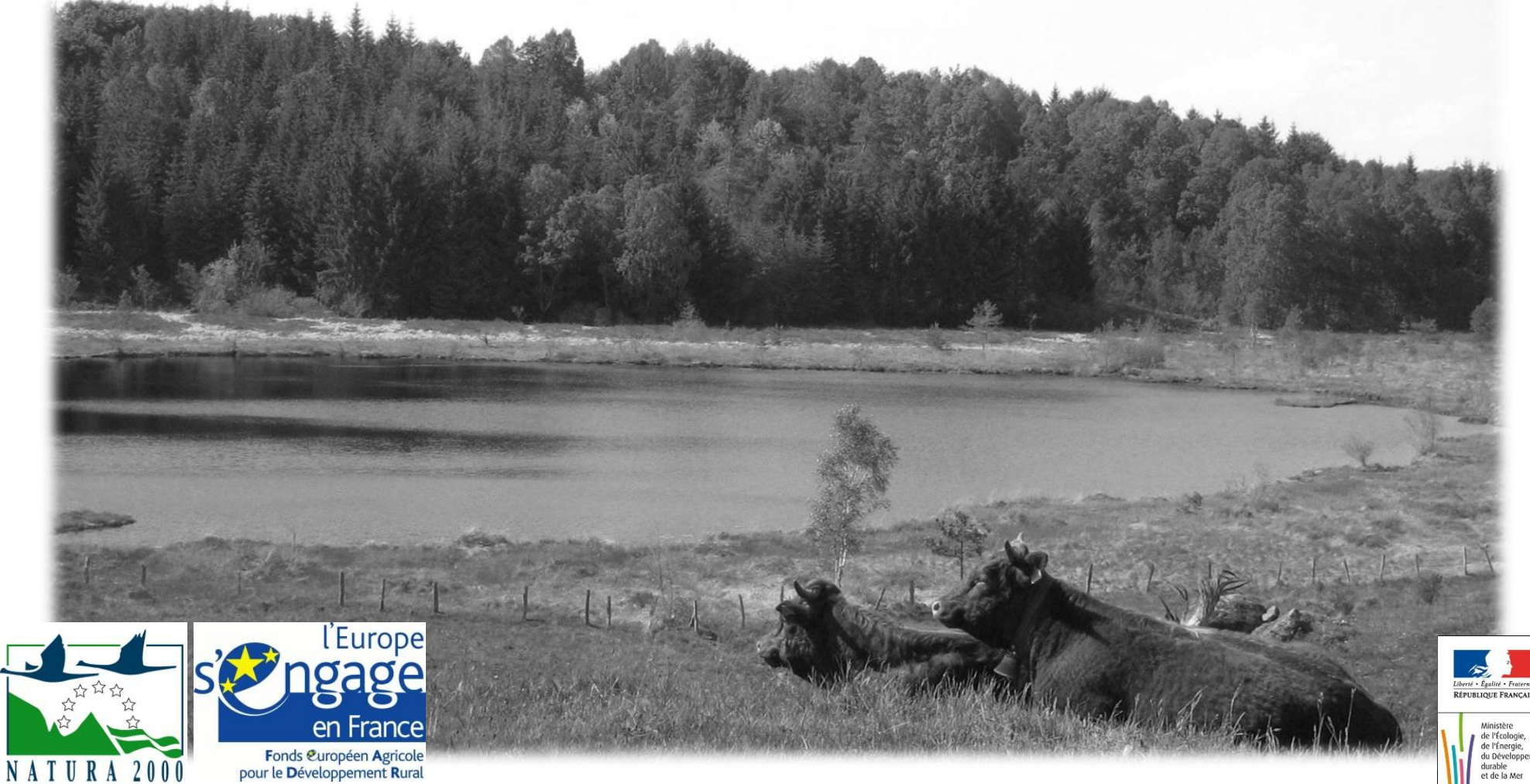

# **ORDRE DU JOUR**

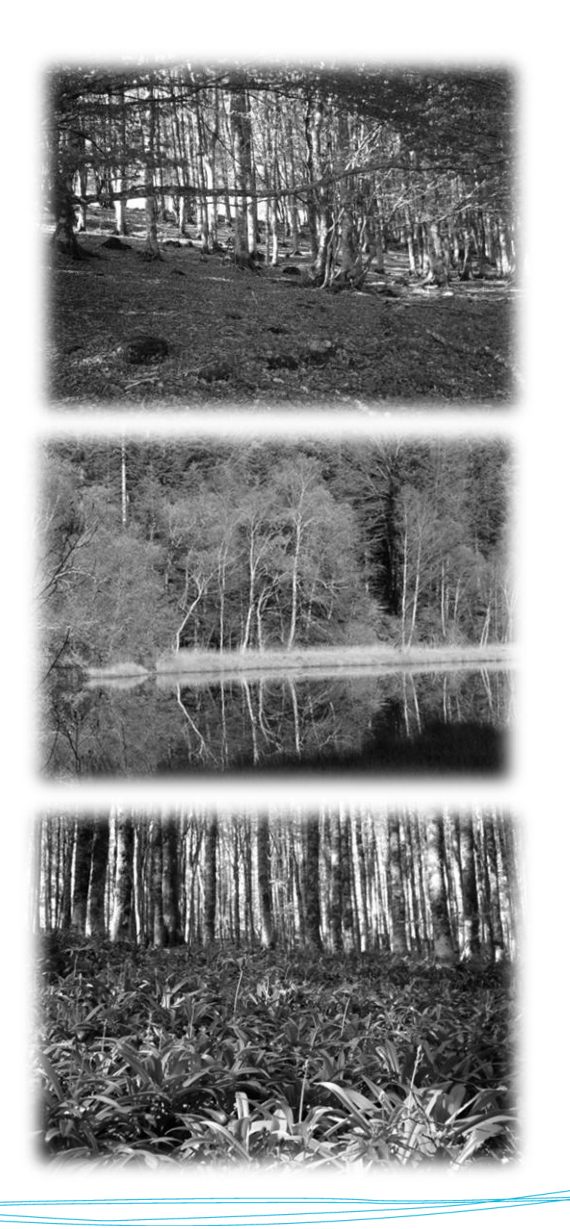

- **1. Rappels rapides sur Natura 2000**
- **2. Bilan de l'animation 2014 et 2015**
- **3. Perspectives d'animation en 2016/2017**
- **4. Questions diverses**

# **1. RAPPELS**

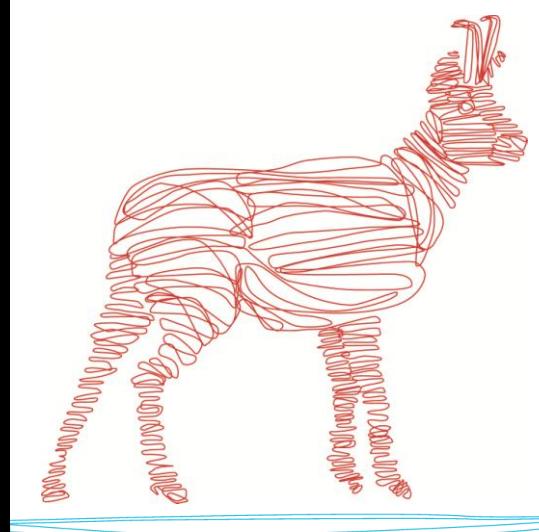

# **Le réseau Natura 2000**

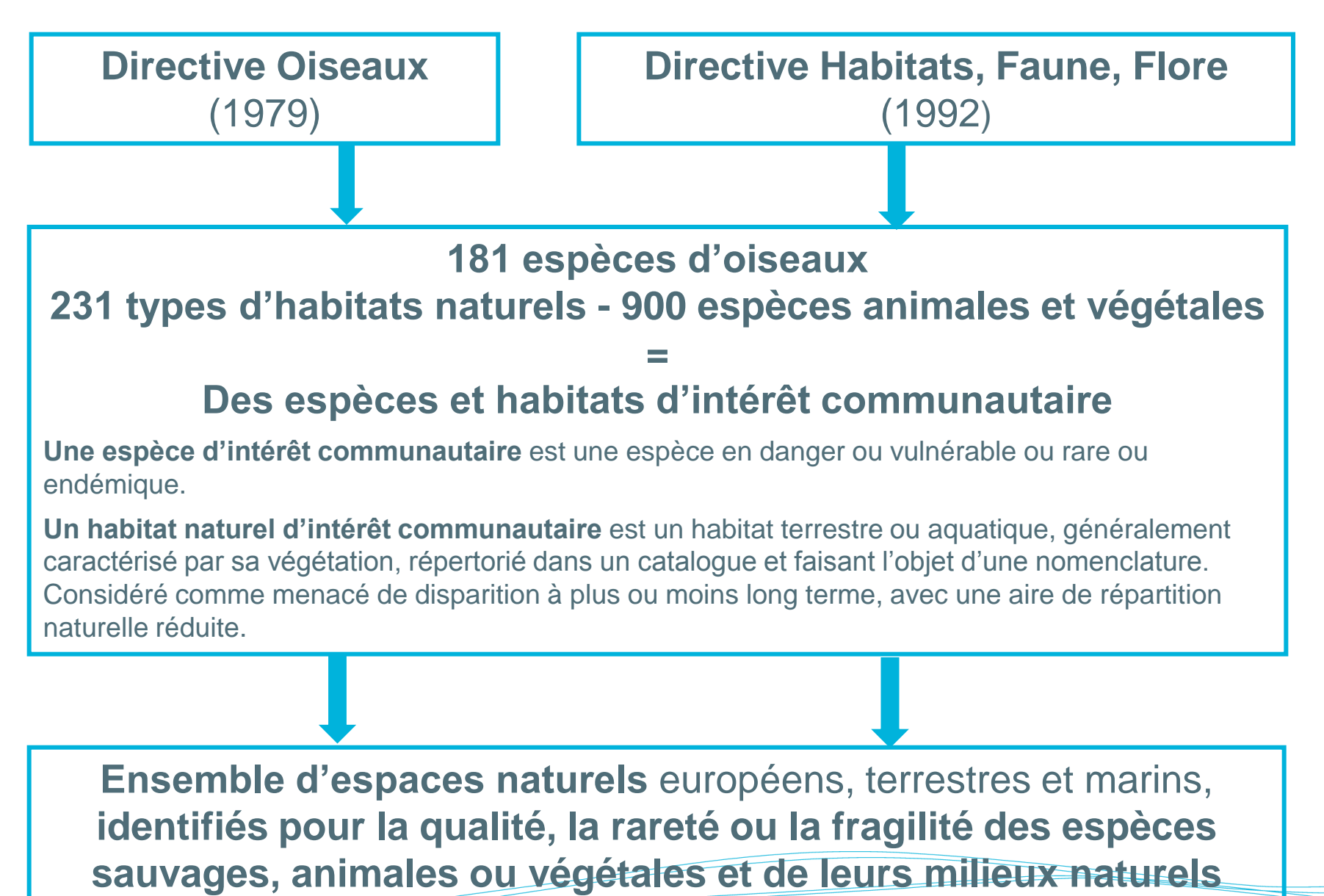

## 26 000 sites soit **17,5 % du territoire européen**

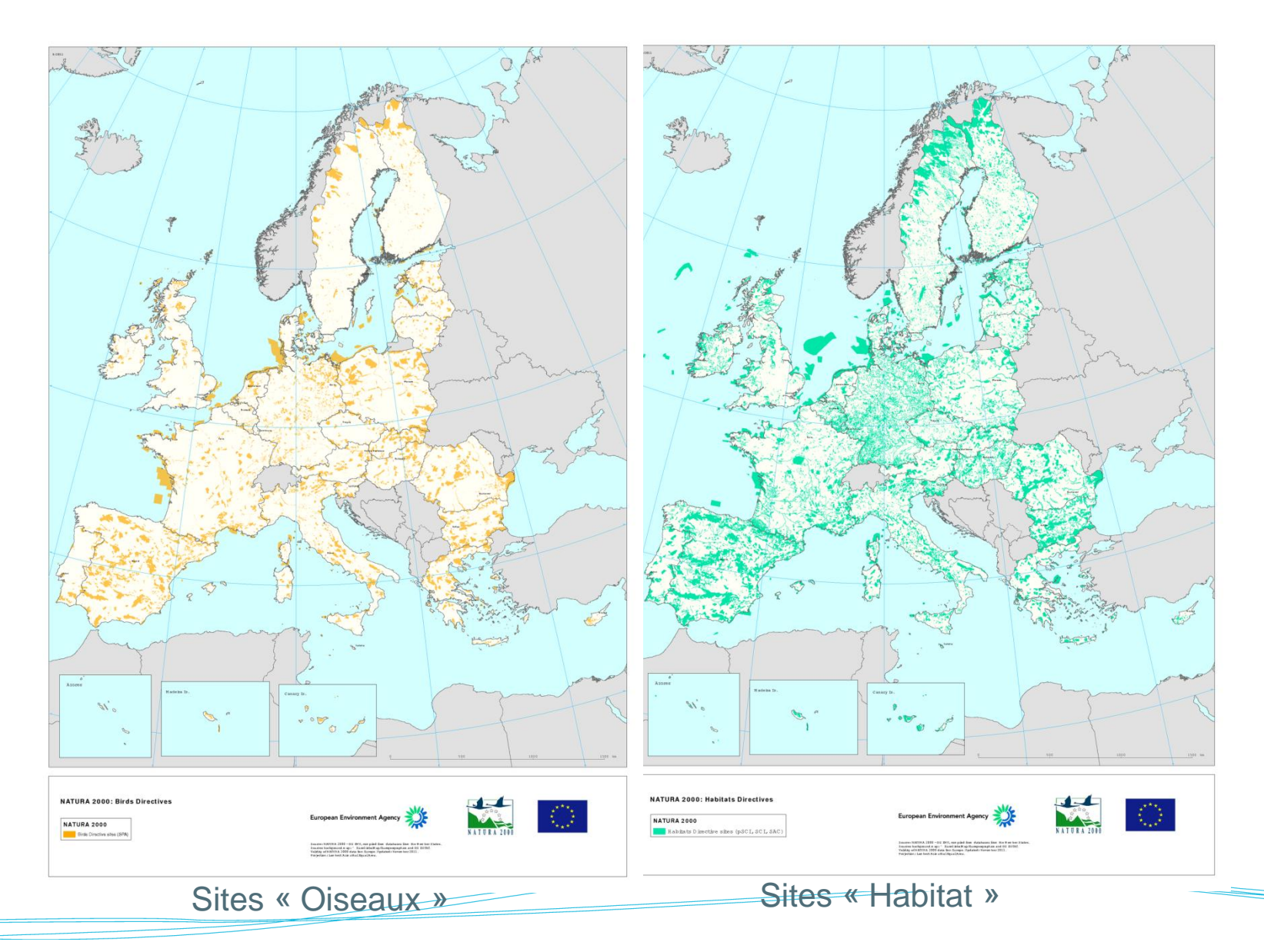

# **Objectif de Natura 2000**

**Maintenir voire restaurer dans un bon état de conservation les espèces et les habitats d'intérêt communautaire en conciliant les activités humaines et la préservation du patrimoine naturel**

# **Le site Natura 2000 « Artense »**

- Site désigné au titre de la directive « Habitats, Faune, Flore »
- 699 ha
- 16 entités
- 9 communes
- Tourbières, zones humides, lacs et leur bassin versant
- 1er DOCOB validé en 2010

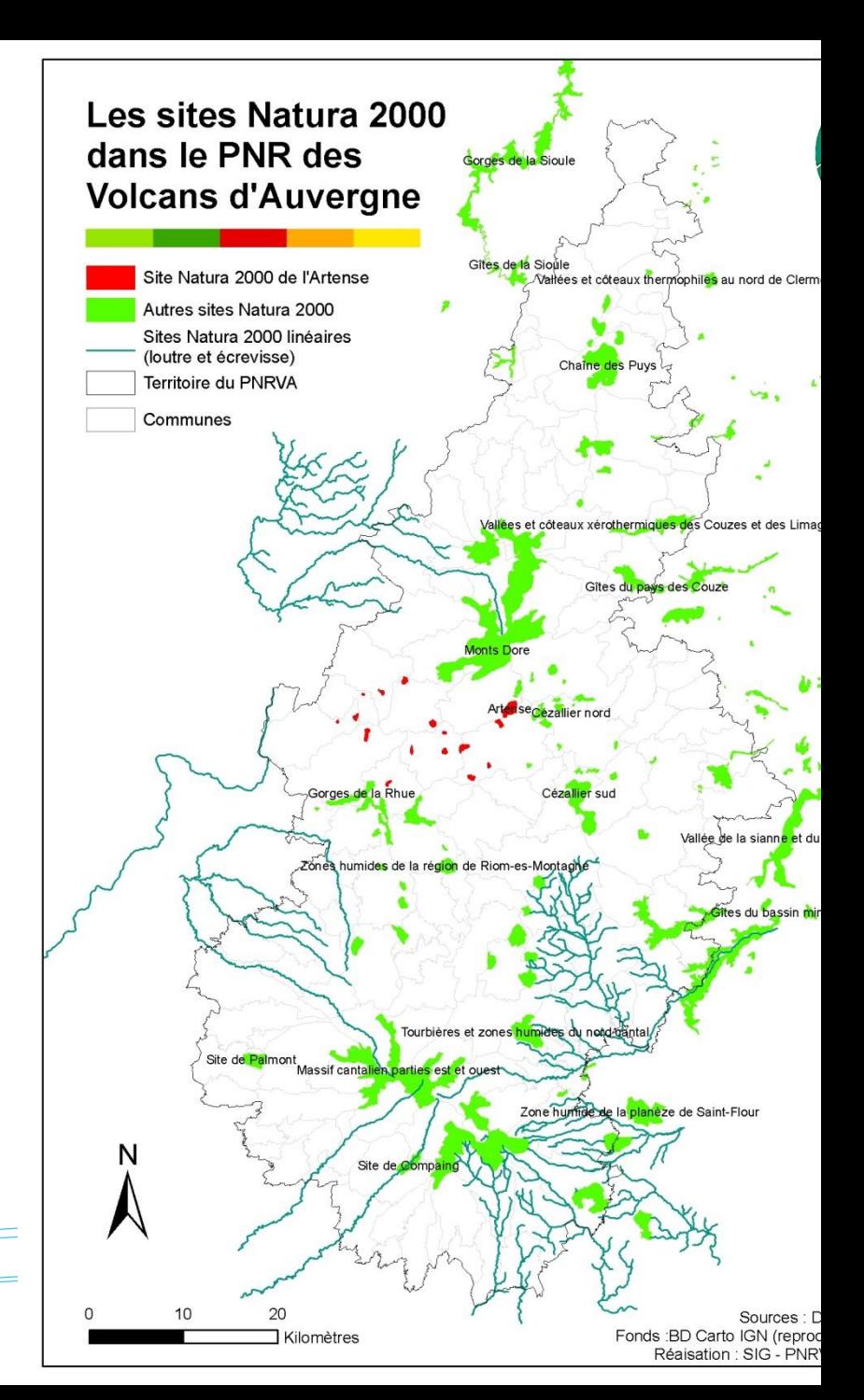

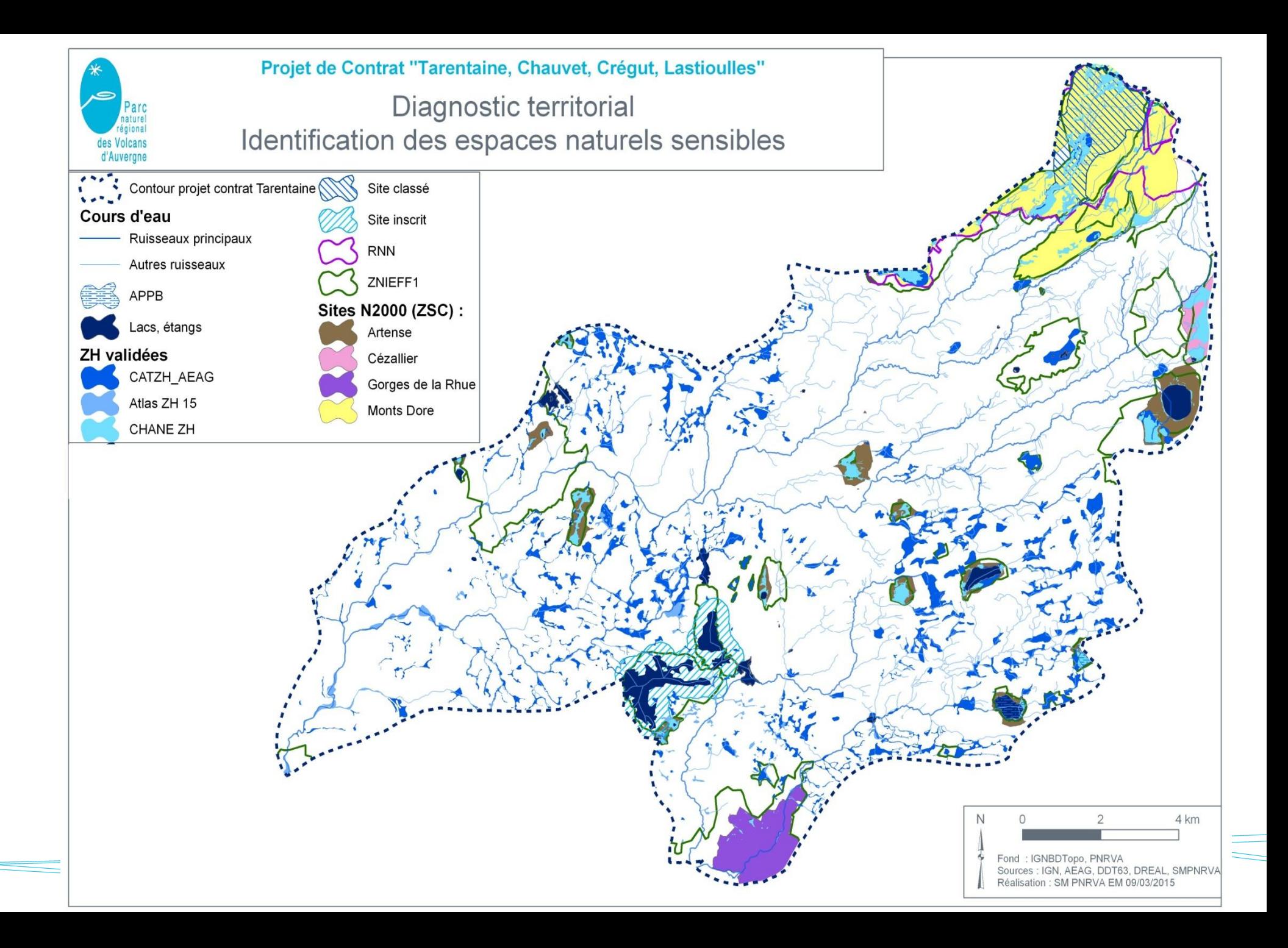

# **Le site Natura 2000 « Artense »**

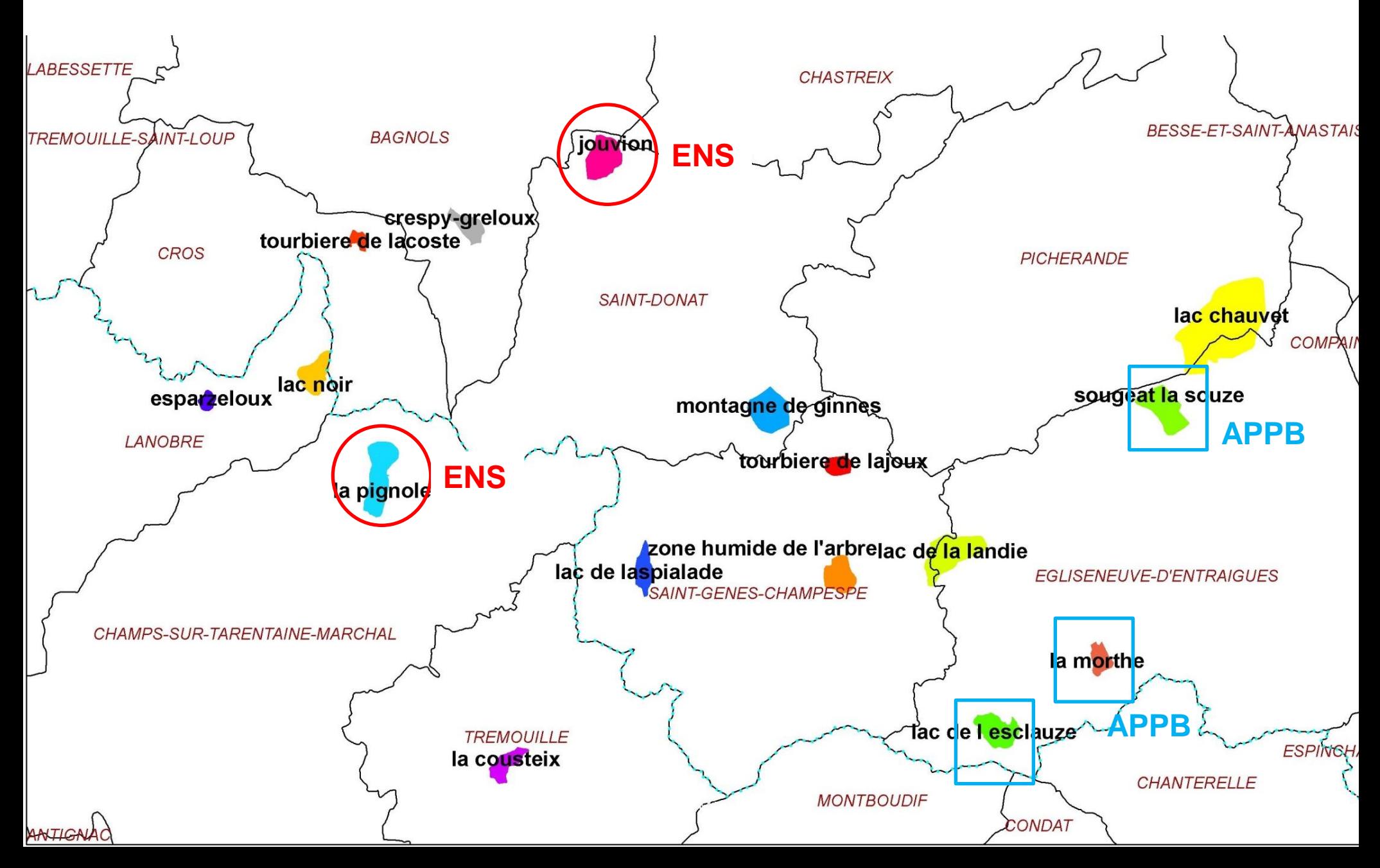

# **Pourquoi un site Natura 2000 ? Quels enjeux ?**

**18 habitats d'intérêt communautaire** couvrant 38% de la surface du site

# **2 habitats prioritaires :**

- Tourbières hautes actives
- Nardaies montagnardes riches en fleurs

# **8 espèces d'intérêt européen** :

- > Buxbaumie verte
- > Hypne brillante
- Ligulaire de Sibérie
- > Fluteau nageant
- Damier de la succise
- Cuivré de la bistorte
- > Lucane cerf volant
- Loutre d'Europe

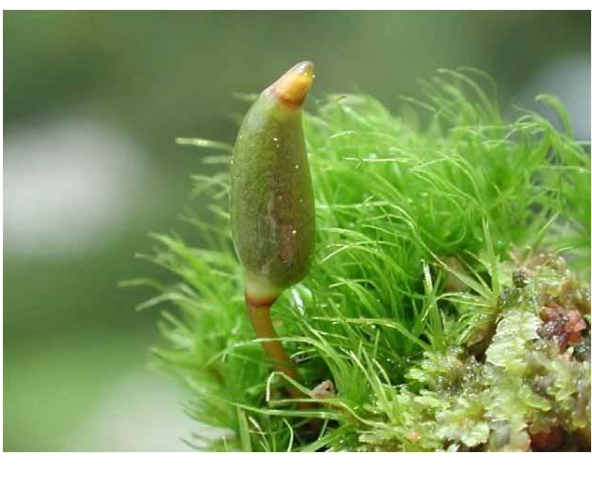

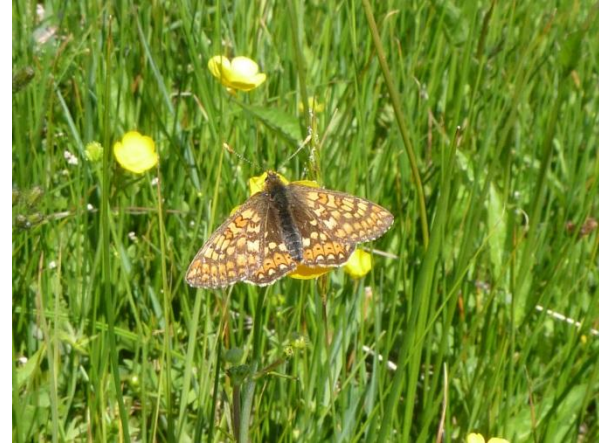

Objectif global : **préservation voire restauration de l'intégrité et de la fonctionnalité des tourbières et zones humides,** en favorisant des pratiques respectueuses des milieux naturels.

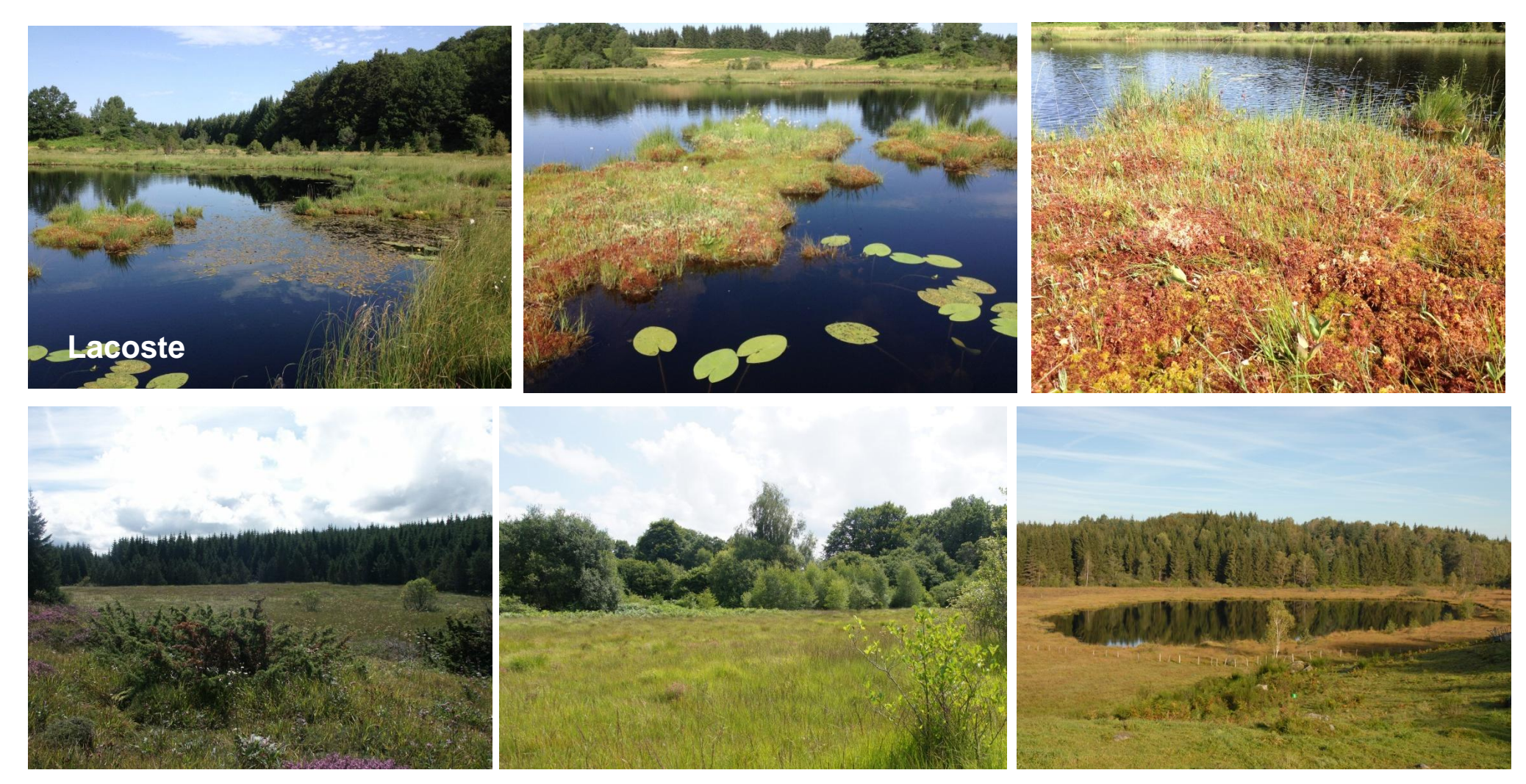

Sougeat-la-Souze La Cousteix La Pignole

# **2. BILAN DE L'ANIMATION 2014 ET 2015**

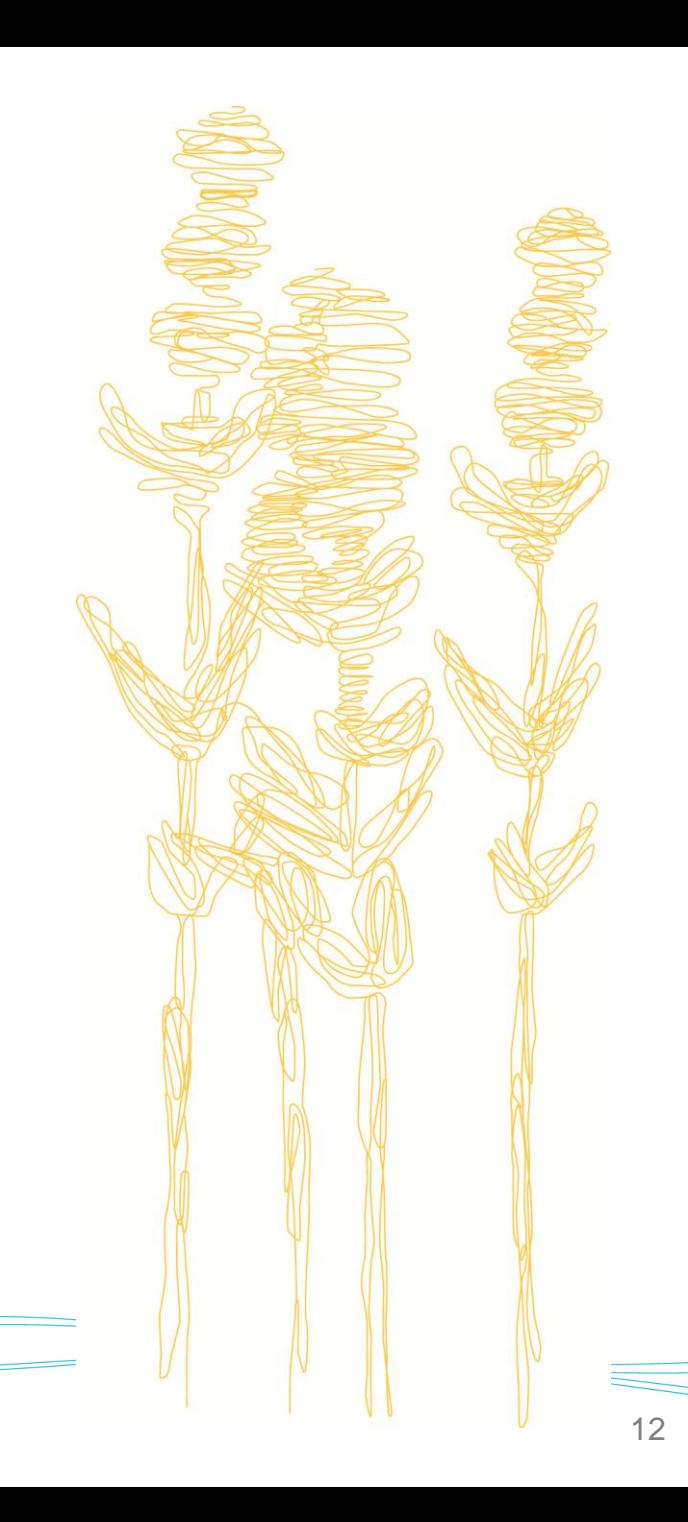

# **Gestion des habitats et des espèces**

**Sougeat-la-Souze**

## **Objectif**

Engager une transition vers une forêt plus naturelle en favorisant une régénération naturelle du hêtre notamment

### **Actions 2014-2015**

Nombreux échanges et rdv avec l'ONF, le CEN Auvergne, la DDT63 Etablissement d'un cahier des charges – à affiner Demande d'une étude de faisabilité de coupe de bois par câble mat à l'ONF (financée par AEAG et LEADER)

### **Résultats**

Etude préalable réalisée par l'ONF

### **Suite à donner**

Organisation d'une nouvelle réunion sur le terrain pour définir les travaux à mettre en place Engagement de la phase opérationnelle (suivi et coordination des travaux)

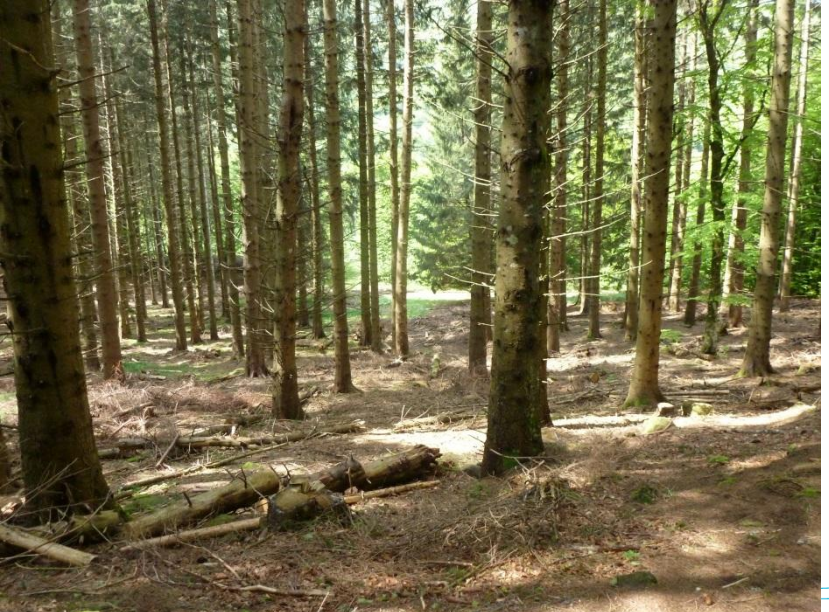

# **Gestion des habitats et des espèces**

## **Sougeat-la-Souze**

## **Objectif**

Favoriser une gestion forestière préservant les zones humides et tourbières de Sougeat-la-Souze

### **Action 2013**

Pré-diagnostic fonctionnel de la tourbière de Sougeat-la-Souze et analyses des conséquences possibles de coupes forestières

### **Résultats**

Rééquilibrage de la tourbière suite à un arrêt du pâturage

Le complexe est adapté aux apports (diffus et solides) qui pourraient intervenir lors d'une coupe (le haut marais ancien s'est construit sur une zone à l'abri des apports) A priori, pas d'impact majeur mais recommandations à suivre : éviter l'érosion des sols, ne pas modifier le système d'écoulement, aucun passage d'engins en tourbière

### **Suite à donner**

Prise en compte des résultats de l'étude pour la phase opérationnelle des travaux

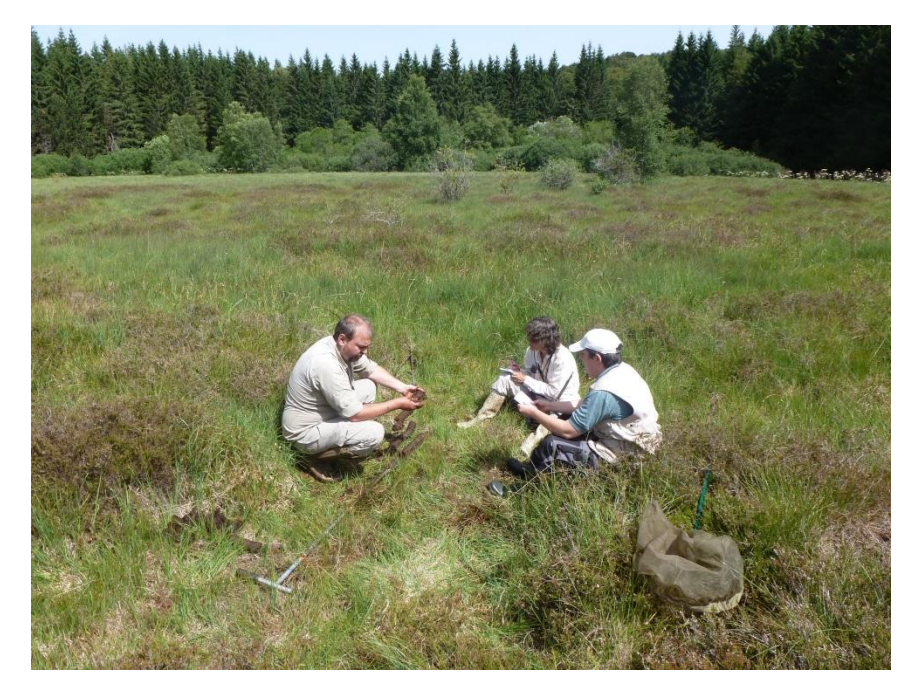

### **Gestion des habitats et des espèces La Pignole**

## **Objectif**

Disposer des éléments de connaissance nécessaire à la compréhension du fonctionnement et de l'histoire de la tourbière de la Pignole Disposer d'éléments permettant, si besoin, la prise de décision pour des actions de gestion visant à évaluer l'évolution de la tourbière et à préserver le fonctionnement du système et sa richesse écologique

### **Action 2014-2015**

Diagnostic fonctionnel de la tourbière (13 000 €, 60% AEAG et 40% Natura 2000)

### **Résultats**

En attente – Rapport d'étude prévu fin 2015

### **Suite à donner**

Types d'intervention (ou non intervention) à définir selon les résultats du rapport d'étude Journée de restitution

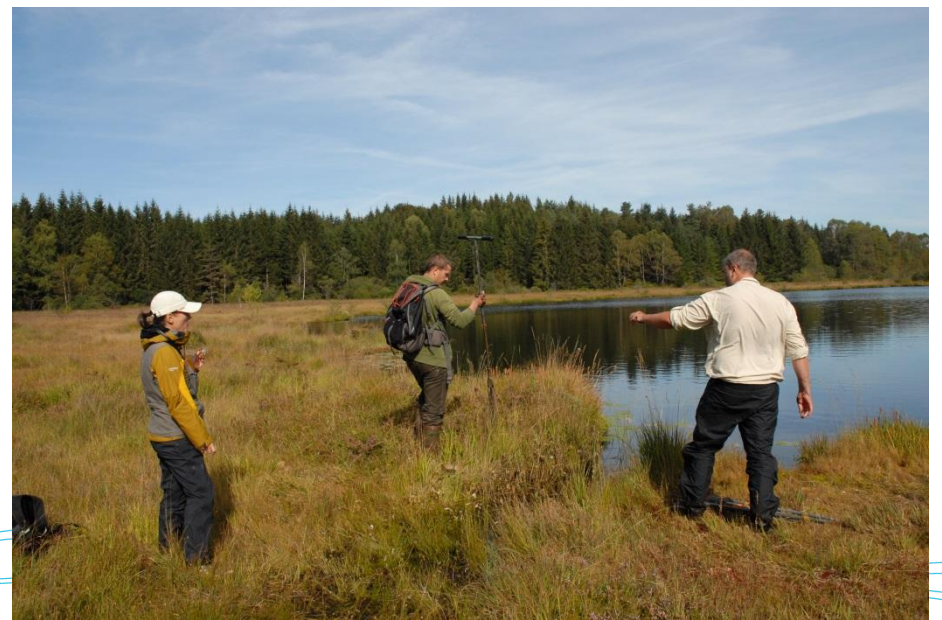

# **Gestion des habitats et des espèces**

**Crespy-Greloux**

## **Objectif**

Préserver voire restaurer la tourbière et les zones humides de Crespy-Greloux

### **Actions 2014-2015**

Nombreux échanges avec le CEN Suivi des travaux et études en cours : diagnostic fonctionnel de la tourbière en cours (MO CEN) / 2 conventions pluriannuelles de pâturage

## **Résultats (MO CEN)**

Restauration d'un point de franchissement du ruisseau Suppression d'une buse Rapport d'étude du diagnostic fonctionnel prévu pour décembre 2015

**Suite à donner** Poursuivre le partenariat avec le CEN

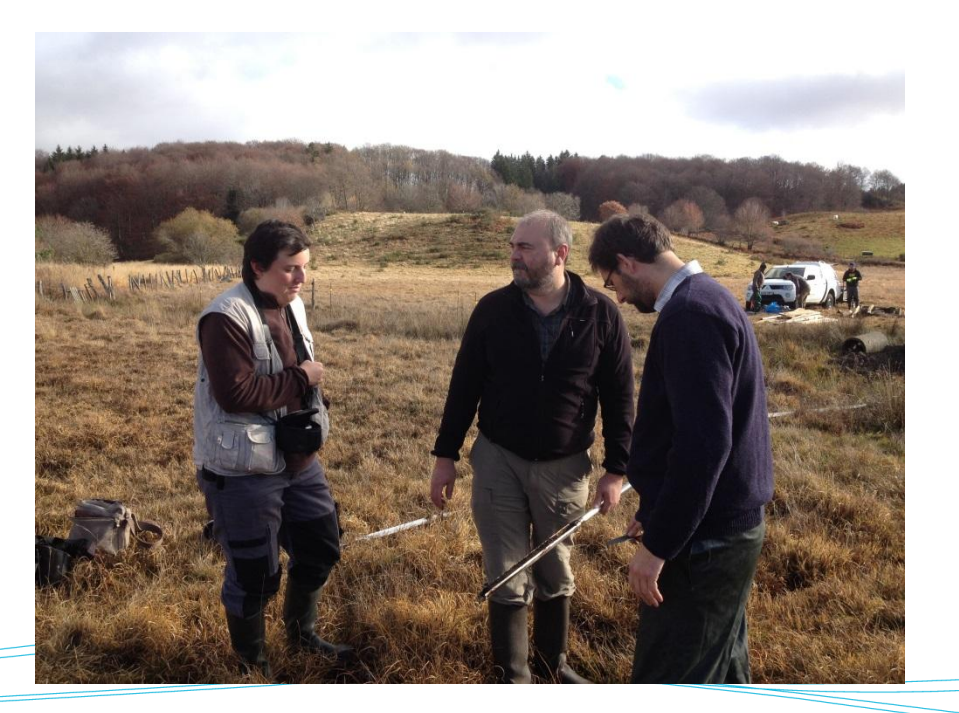

### **Gestion des habitats et des espèces Lac Noir**

## **Objectif**

Limiter l'impact des travaux forestiers sur les zones humides et tourbeuses d'intérêt communautaire (zone tampon) Préserver la station de Buxbaumie verte

### **Action 2014-2015**

Nombreux échanges avec le gestionnaire forestier

Rdv de terrain le 23/09/2014 : présentation du contrat bois sénescent Rdv de terrain le 03/12/2015 : délimitation de l'îlot + marquage des arbres

### **Résultats**

Réalisation du contrat et dépose auprès de la DREAL/DDT (début 2016)

**Suite à donner** Suivi du contrat

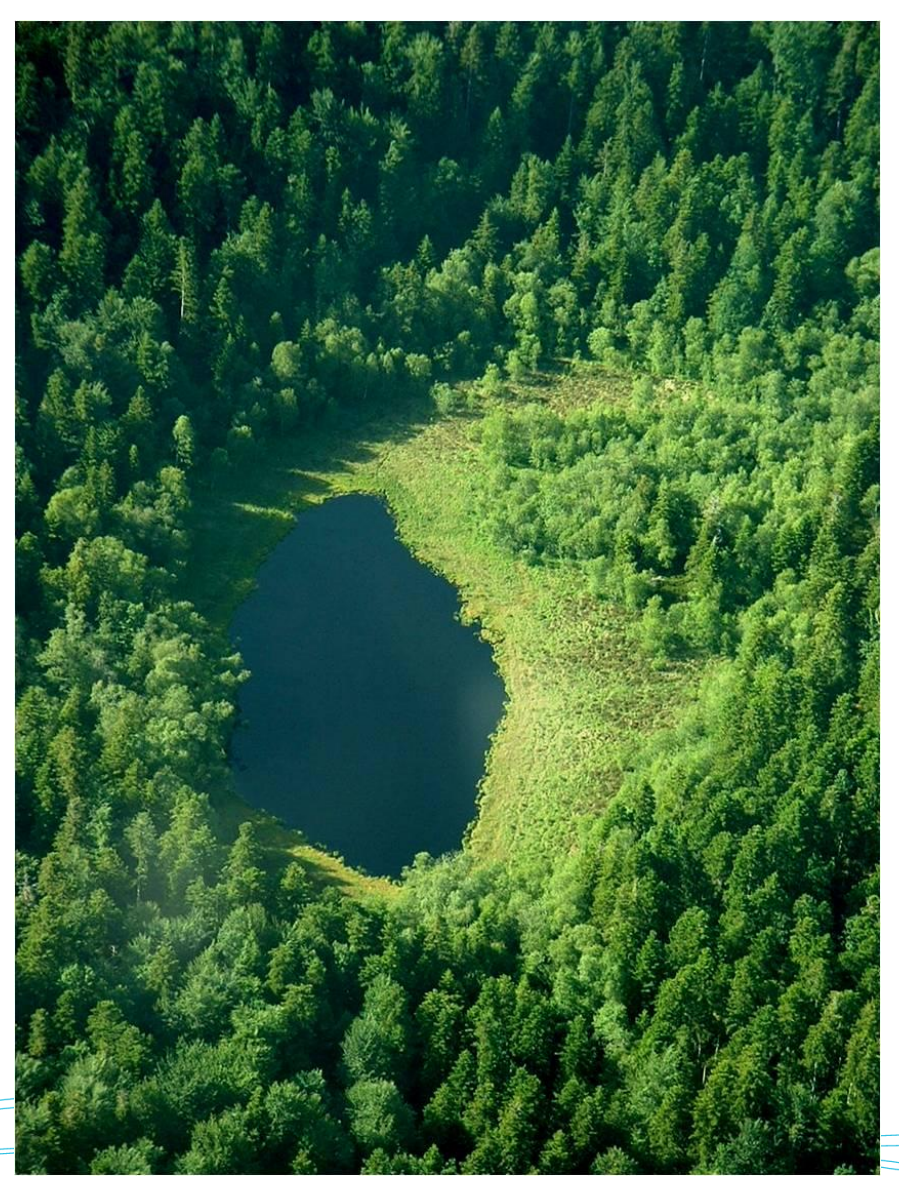

# **Gestion des habitats et des espèces**

## **Objectif**

Limiter le développement des ligneux sur le tremblant (bouleaux, pins sylvestre)

### **Action 2014-2015**

Rdv de terrain le 23/09/2014 avec le gestionnaire forestier : présentation du contrat « Chantier d'élimination ou de limitation d'une espèce indésirable »

### **Résultats**

Dynamique d'embroussaillement importante (croissance de 2m de certains ligneux en 5 ans)

### **Suite à donner**

Le contrat envisagé étant assez interventionniste, des questions se posent quant à la dynamique du tremblant et l'état écologique à atteindre.

Le SMPNRVA propose de prendre contact avec le CBNMC pour en discuter.

## **Esparzeloux**

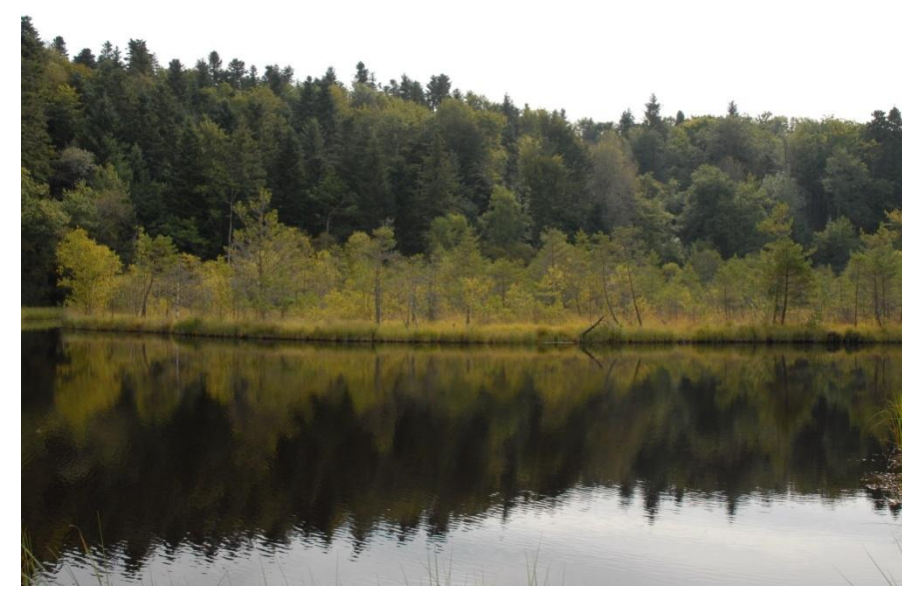

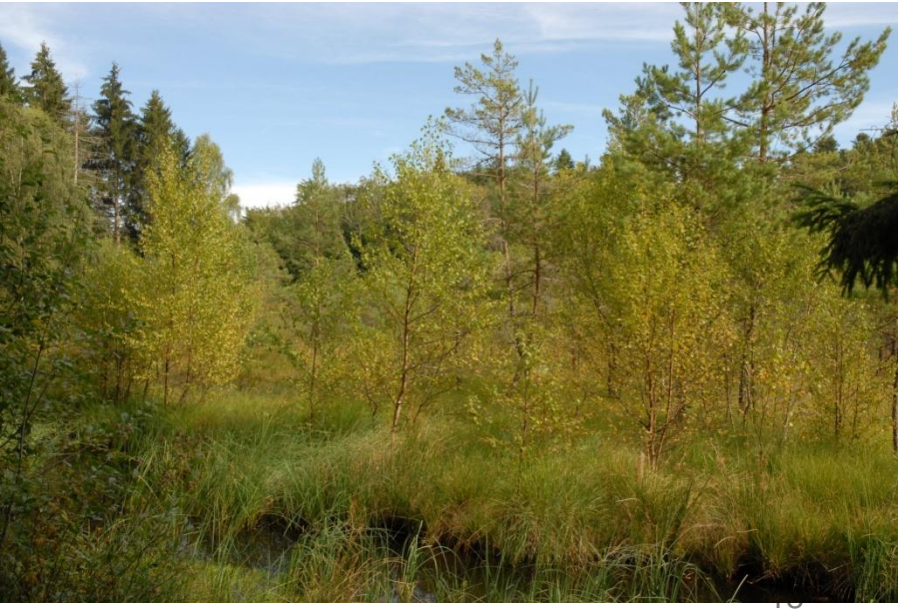

# **Gestion des habitats et des espèces**

**Lac Chauvet**

### **Objectif**

Améliorer la qualité de l'eau du lac et limiter l'érosion des berges par la mise en défens du lac avec pose d'abreuvoirs

### **Action 2015**

Contact, dans un autre contexte, avec un exploitant concerné

### **Résultats**

Pas de volonté d'installation d'abreuvoir (pas de problème identifié selon l'exploitant)

# **Suite à donner**

Exploitant à revoir sur cette question en particulier

## **Lac de l'Esclauze**

**Objectif** Limiter l'embroussaillement du tremblant

### **Actions 2014**

Nombreux appels et messages laissés au propriétaire

### **Résultat**

Le propriétaire semble ne plus être intéressé (n'a pas repris contact avec le Parc)

À titre préventif, la procédure vise à s'assurer que les projets soient compatibles avec les objectifs de préservation des milieux naturels et des espèces.

L'objectif est de **ne pas dégrader l'état de conservation des habitats et des espèces d'intérêt communautaire** ayant justifié la désignation du site.

Les activités ne sont pas donc pas a priori interdites, mais il doit être démontré avant leur réalisation qu'elles n'ont pas d'incidences par rapport à l'état initial du site.

**Les activités soumises à évaluation des incidences figurent sur des listes. Depuis 2010, la France a renforcé le dispositif des évaluations des incidences** à la demande de l'Union Européenne.

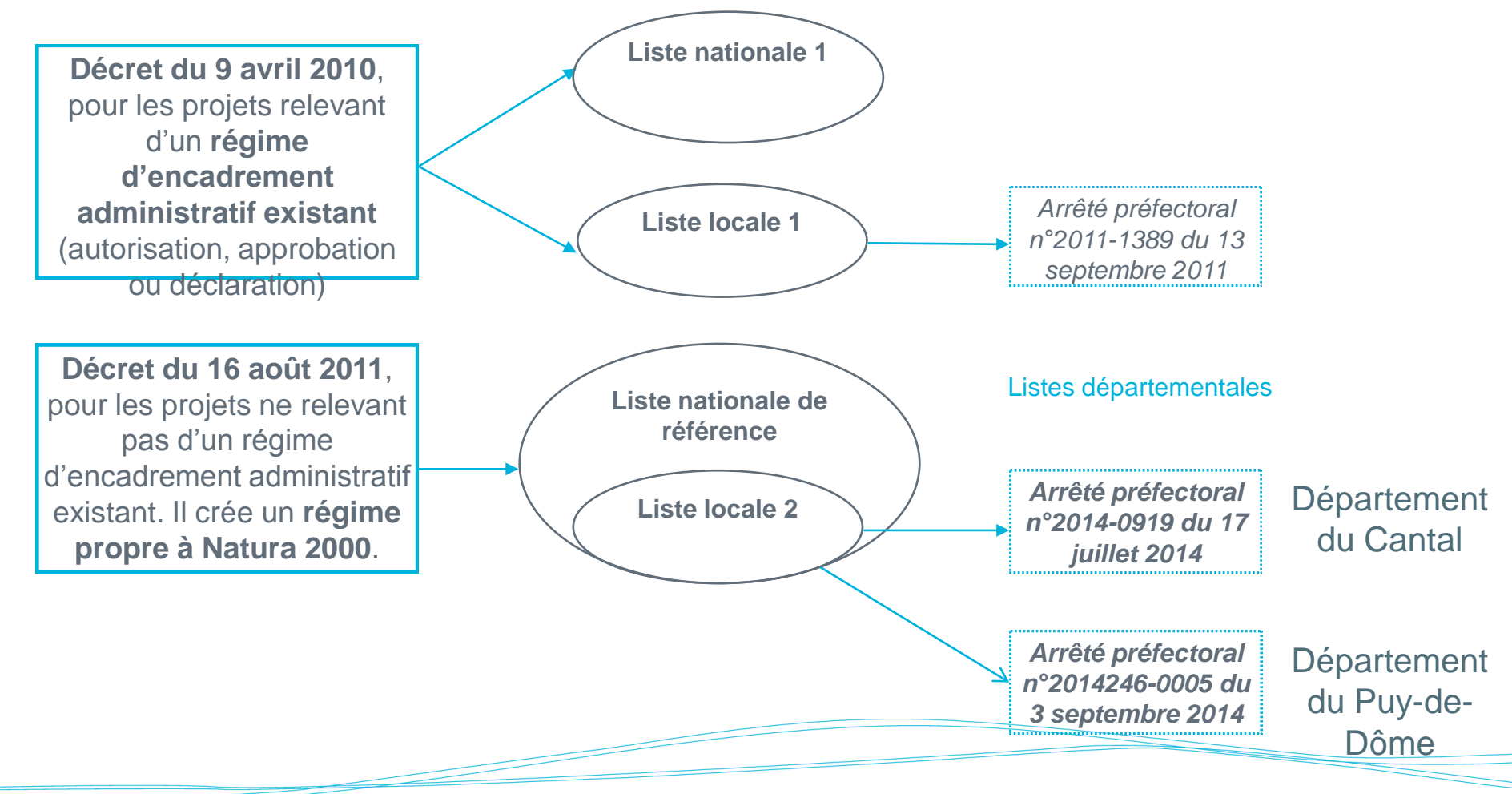

## **Listes locales 2 : 3 nouveaux items soumis à EI depuis le 1er janvier 2015**

## **Création de voie forestière**

Voies permettant le passage de camions grumiers. Longueur de voie créée supérieure à 100 m.

## **Création de place de dépôt de bois**

Places de dépôt nécessitant une stabilisation du sol. Surface de la place de dépôt créée supérieure à 500 m²

## **Création de piste pastorale**

Voies permettant le passage de camions de transports de matériels ou des animaux Longueur de voie créée supérieure à 100 m.

**Attention : des projets peuvent être soumis à EI hors site Natura 2000 :** PLU, infrastructures routières, manif sportive si budget >100 000€, travaux en cours d'eau, travaux sur zone humide…

A/ Si le porteur de projet considère que les incidences sont négligeables, il peut simplement remplir un formulaire d'évaluation simplifiée.

B/ Si le projet est important ou présente des incidences potentielles, une évaluation complète doit être réalisée. Dans ce cas, il est conseillé au porteur de projet de s'adresser à un bureau d'études.

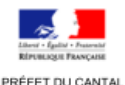

Direction dénartementale des territoires du Cantal Service Environnement Unité Nature et Biodiversité

#### ÉVALUATION SIMPLIFIÉE DES INCIDENCES NATURA 2000

#### **FEFRENCES REGI EMENTAIRES**

Directive 79/409/CEE du conseil du 2 avril 1979 (directive "olseeux") Directive 92/43/CE du conseil du 21 mai 1992 (directive "habitats"). Code de l'environnement : articles L414-1 et suivants, articles R414-19 à 26, notamment le décrivant le contenu de l'évaluation

#### **AVEDTICCEMENT**

L'évaluation des incidences Natura 2000 doit être proportionnée au projet et peut se présenter sous la forme d'une évaluation simplifiée s'il ne génère pas d'impacts significatifs sur les habitats et les espèces d'intérêt communautaire. Dans ce cas contraire il convient de rédiger l'évaluation des incidences complète, telle que mentionnée à l'article R, 414-23 du Code de **Verwirrynement** 

En cas d'incertitude sur la nature des opérations susceptibles d'avoir un impact significatif, veuillez prendre contact avec le service instructeur en charge du dossier ou un correspondant du réseau Natura 2000 de la Direction départementale des territoires du Cantal (voir contact en fin de document)

Les renseignements ci-dessous ne préjugent en rien de l'avis du service instructeur de l'État, qui, s'il le juge nécessaire, se réserve la possibilité de solliciter des éléments complémentaires, en regard des effets et des mesures proposées

L'utilisation du présent support pour évaluer les incidences du projet est non obligatoire

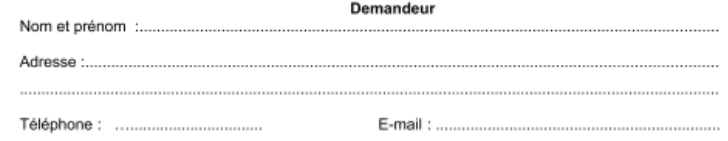

#### Projet

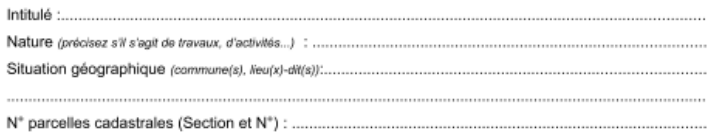

iii Joindre une carte IGN localisant le projet au 1/25000 et un plan à l'échelle cadastrale

#### I- PRÉSENTATION SIMPLIFIÉE DU PROJET ET DU(DES) SITE(S) :

#### I.1 - Localisation du projet par rapport au(x) site(s) Natura 2000 :

Vous avez accès à la cartographie en ligne des sites Natura 2000 à l'aide du lien suivant. http://carto.geo-ide.application.developpement-durable.gouv.fr/460/Donnees\_Environnement.mar Les 3 couches dont le nom commence par NATURA 2000 vous permettront de déterminer les sites Natura 2000 concernés par votre projet

% Le projet se situe-t-il à l'intérieur d'un site Natura 2000 ? □ OUI  $\square$  NON SLÒUL. Nom du site Numéro du site : FR\_\_\_\_\_\_\_

Nom du site Numéro du site : FR

Formulaire simplifié Cantal - Version octobre 2014

# **Projets 2014**

- La foulée champespoise (émission d'un avis favorable)  $\sum$
- Trial 4\*4 de Cros (avis réservé avec demande de précision sur les modalités de  $\sum$ la manifestation – tracé, traversée de cours d'eau?? + échanges avec DDT63, ONCFS et DREAL pour suivi manif sans succès)

# **Projets 2015**

- Trail aquaterra (émission d'un avis favorable)  $\sum$
- Enfouissement ligne électrique au Lac Chauvet (impact zone humide et  $\sum$ ruisseaux > émission d'un avis avec demande de réalisation d'une EI – accompagnement pour réalisation EI)

## **Résultats**

- Aucun problème à signaler pour les courses à pieds ou multisports  $\sum$
- Problème lié au trial 4\*4 Cavalos  $\sum$

# **Suite à donner**

- Poursuivre la veille globale et le suivi
- Accompagnement selon projet
- **Organiser une réunion sur la thématique des manifs sportives dans le secteur**

# **Suivre l'évolution des habitats et des espèces d'intérêt communautaire sur le site**

**Objectif**

Comprendre le fonctionnement des populations de cuivré de la bistorte

## **Action 2014-2015**

Etude de la connectivité des populations de cuivré de la bistorte dans le Cézallier et l'Artense (11 250€, financement DREAL/FEADER) Sites : Sougeat-la-Souze (Egliseneuve d'Entraigues) et Lac d'en Bas (Godivelle)

## **Résultat**

étude fonctionnelle et génétique en 2014 sur Sougeat la Souze

## **Suite à donner**

- finalisation du rapport d'étude
- valorisation de l'étude

> intégration pour la préservation de l'espèce

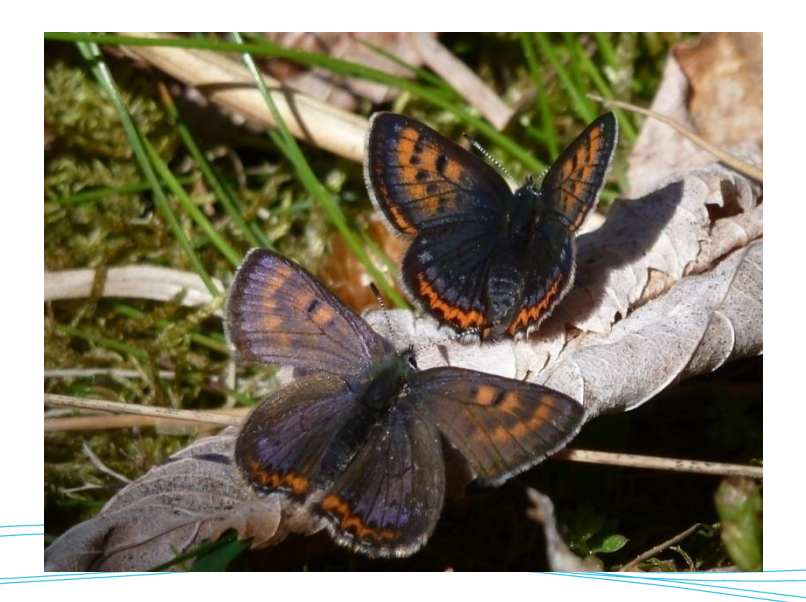

## **Objectif**

Mettre en cohérence les différentes actions de gestion des milieux naturels avec d'autres démarches (ENS notamment)

## **Actions 2014-2015**

- Coordination avec Philippe Boichut pour élaboration du 2<sup>nd</sup> schéma directeur de l'ENS de Jouvion et montage d'un projet sur l'azuré des mouillères (site test pilote)
- Sollicitation du Parc par le CD15 pour préciser le contenu d'une vidéo de valorisation de l'ENS de La Pignole
- Echange avec le CD15 pour discuter des actions possibles dans le cadre de la révision du schéma directeur de l'ENS Pignole

## **Actions 2014-2015**

- Coordination avec Elodie Mardiné sur l'élaboration du contrat « Milieux aquatiques » Tarentaine/Chauvet/Crégut/Lastioulles
- **Objectif** : préservation et amélioration de ≻ la qualité de l'eau et des milieux aquatiques

### **Contenu** :

- **≻** Diagnostic de territoire multithématique (diagnostic eau et milieux aquatiques, diagnostic socioéconomique, identification d'enjeux, d'objectifs et de dynamiques)
- **≻** Plan d'actions identifiant les maîtrises d'ouvrages, les budgets, les financements
- **Durée** : 5 ans
- **Formalisation** : Signature du contrat par  $\sum$ tous les partenaires : financeurs et maîtres d'ouvrage en juin 2016

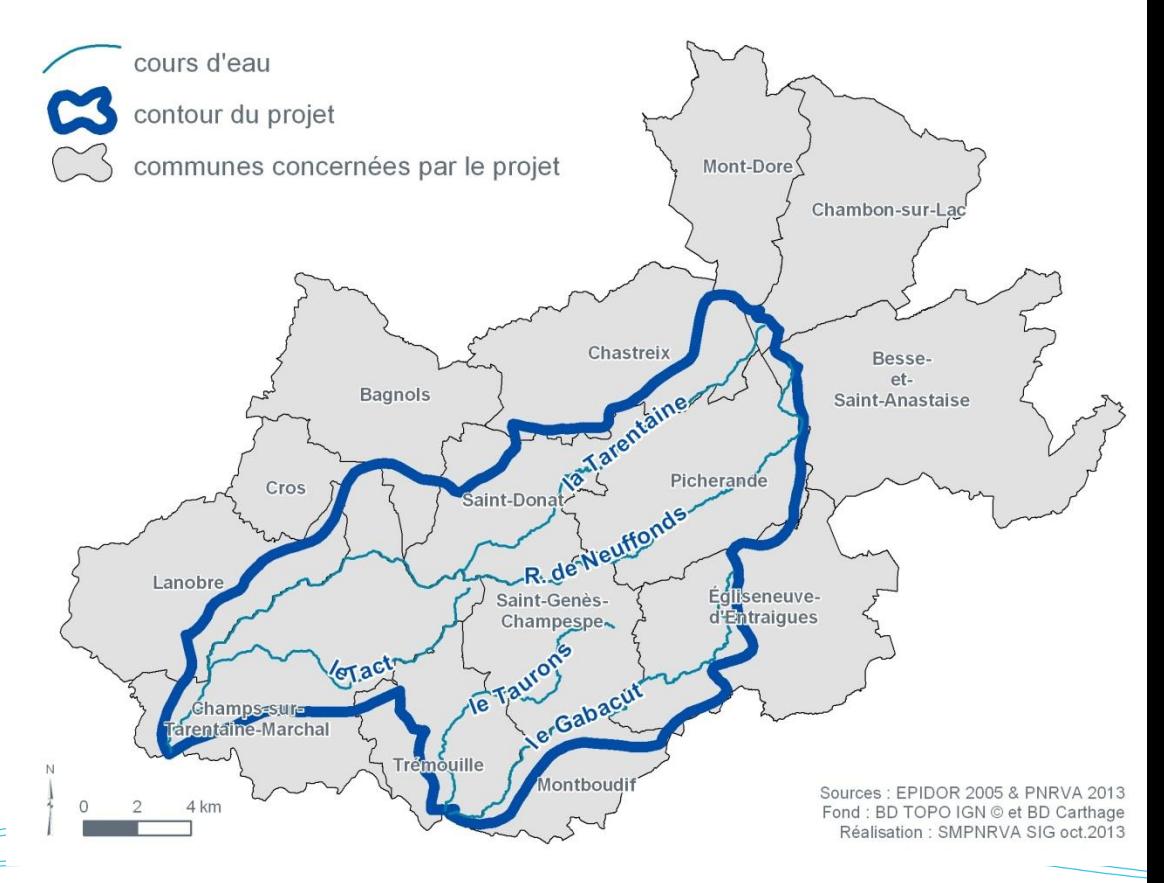

## **Objectif** Sensibiliser les scolaires

## **Actions**

Intervention auprès d'une classe de BTS Gestion forestière du CFA d'Aurillac le 29/04/2015

# **Résultats**

15 élèves sensibilisés

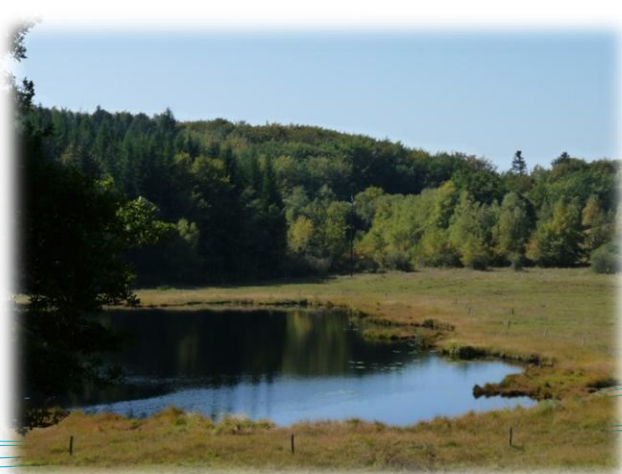

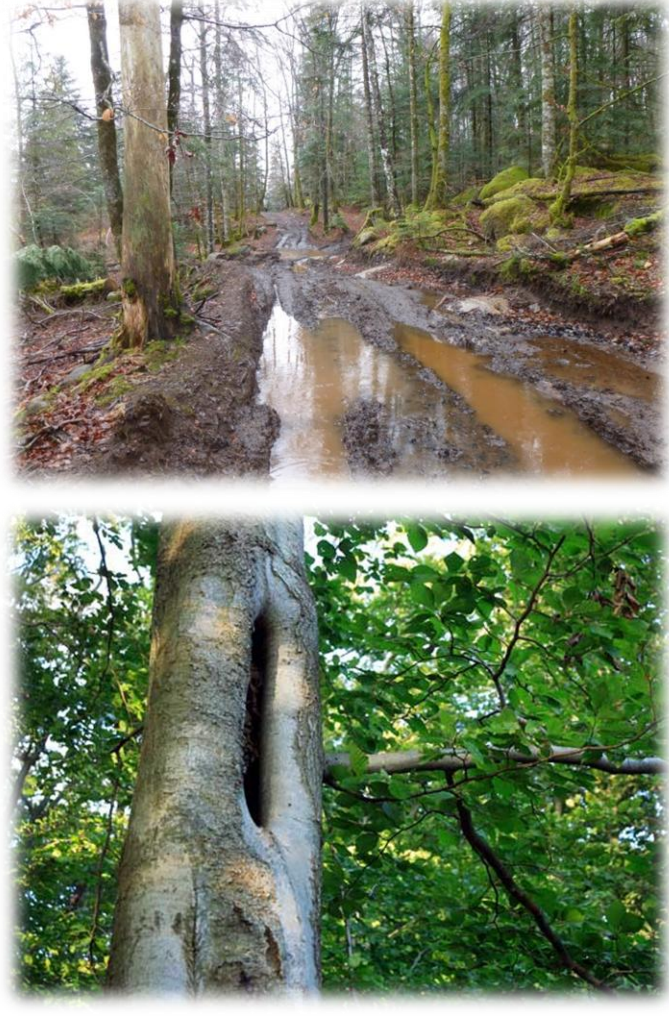

## **Actions 2014-2015**

Participation à l'élaboration d'une plaquette de communication régionale sur les actions menées dans le cadre de Natura 2000 depuis 15 ans 2 articles concernent le site de l'Artense :

- Retour sur le projet pédagogique « tourbières » de 2013
- Contribution à la connaissance du Cuivré de la bistorte

## **Résultats**

Edition de la plaquette

**Suite à donner** Diffusion de la plaquette

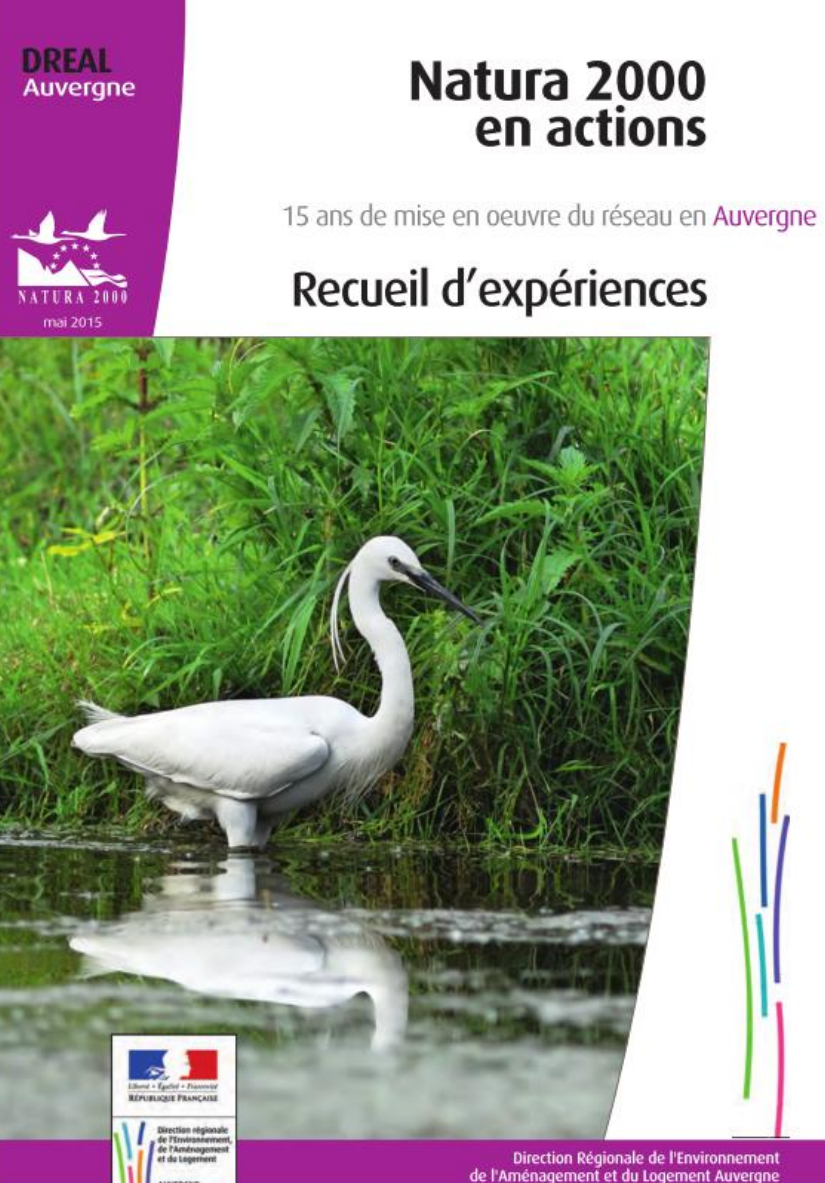

Un projet pédagogique<br>autour des tourbières<br>autour naturel régional autour des tourbieres<br>du parc naturel régional<br>des volcans d'Auvergne

Le Parc naturel régional des Volcans<br>Le Parc naturel régional des Volcans Le Parc naturel régional des voies Le Part incredie une formidable<br>d'Auvergne recèle une formidable<br>densité de zones humides et tourbières densité de zones numeres d'importance nationale<br>La préservation de ce patrimoine La préservation de ce patrimoint<br>naturel ne peut réussir sans qu'habitants La present peut réussir sans qu'hannents<br>et acteurs locaux soient conscients<br>et acteurs locaux soient convaincus de l'intérêt naturel in Iocaux soient conscience<br>et acteurs locaux soient conscience<br>de sa valeur et convaincus de l'intérêt de le conserver.

Les 4 ensuite p d'un grand ruà Egliseneuve d'En à Eglisemeure Fête des tourneres<br>ainsi son entrée dans la locale

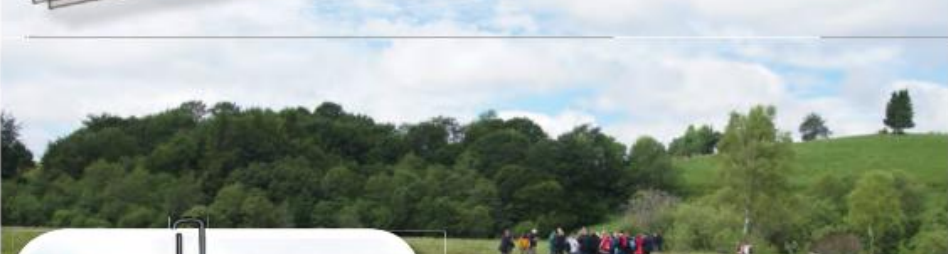

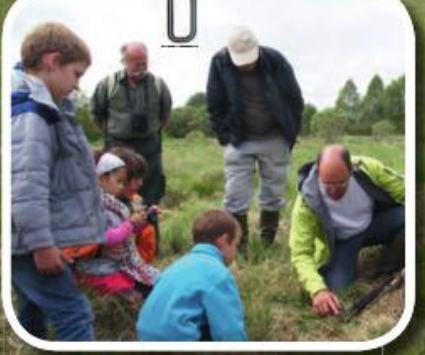

Renouée bistorte - plante hôte du cuivré

Contribution de Natura 2000 à la connaissance du Cuivré de la bistorte dans le parc naturel régional des volcans d'Auvergne

Les symbioses et autres formes d'associations bénéfiques entre espèces sont monnaie courante dans le monde du vivant.

Le papillon Cuivré de la bistorte (Lycoeno helle), inscrit à l'annexe II de la directive habitats, faune, flore, en est un exemple. Son existence dépend intégralement de la présence d'une plante, la Renouée bistorte. En plus de son nom, il lui est redevable du gite et du couvert qu'elle procure à ses chenilles. Ce n'est donc pas par hasard que ce Cuivré se cantonne aux prairies humides et aux frances des tourbières, qui sont précisément les zones où fleurit la belle Bistorte.

Le Massif central est considéré aujourd'hui comme abritant le plus important peuplement de toute l'Europe occidentale et le Parc naturel régional des Volcans d'Auvergne est à ce titre un noyau majeur pour l'espèce.

Entre 2009 et 2012, plusieurs campagnes d'inventaires menées dans le cadre de la mise en œuvre de Natura 2000 sur les sites « Artense », « Cézallier », « Tourbières du nord-est Cantal » et « Zones humides de Riom-es-Montagnes » se sont attachées à actualiser et affiner la répartition de l'espèce au sein des sites Natura 2000 concernés et à caractériser son habitat.

En revanche, elles n'ont apporté que peu d'informations sur la structure et la dynamique des populations de Cuivré de la bistorte. Or l'efficacité de la préservation de l'espèce dépend à la fois de la préservation de ses lieux de vie mais également du maintien des capacités d'échanges entre populations dispersées (brassage génétique).

 $\, =\,$ 

 $\equiv$ 

#### Aussi, en 2013.

le Parc Naturel Régional des Volcans d'Auvergne, structure animatrice" de ces différents sites, a déployé un nouveau projet d'étude, orienté cette fois vers le sujet de la connectivité\* des populations.

L'expérience, basée sur un protocole de capture/marquage/ re-capture, s'est déroulée sur la tourbière de la Pignole, l'une des tourbières du site Natura 2000 « Artense ».

Plus de 1000 individus ont été marqués, confirmant ainsi l'importance, largement sous évaluée jusque-là, des populations sur le territoire du Parc des Volcans. De plus, des déplacements ont pu être mis en évidence entre différents secteurs, donnant ainsi des indices sur la stratégie de dispersion de l'espèce. Grâce à ce travail, nombre de zones d'ombre du fonctionnement de l'espèce ont été partiellement levées sur un site particulier. Un premier pas vers une meilleure appréhension des problématiques de préservation dans d'autres contextes et une illustration concrète de la réalité de la trame verte sur notre territoire régional.

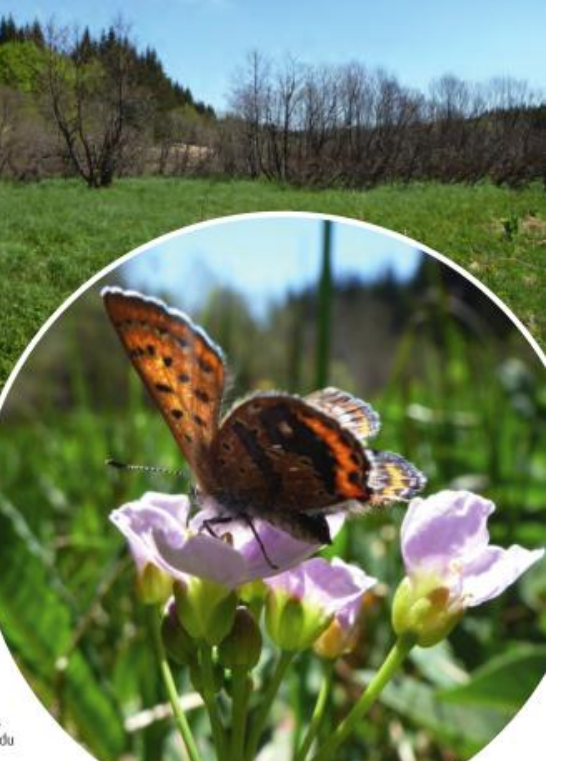

## **Actions 2014-2015**

- Participation à la réunion départementale des animateurs Natura 2000 le 20/02/2014 à Clermont-Ferrand
- Participation au séminaire régional des animateurs Natura 2000 les 18 et 19/09/2014 dans l'Allier
- Intervention au séminaire régional des animateurs Natura 2000 le 11/09/2015 dans le Cantal

# **Évaluer la mise en œuvre du DOCOB et suivre l'évolution des habitats et des espèces**

## **Actions 2014 et 2015**

- Montage des demandes de subvention/paiement
- Élaboration des programmes d'actions annuels
- > Rédaction des rapports d'activités

# **Résultats**

- Réalisation d'une partie des actions prévues en 2014 et 2015
- > Bilans rédigés
- Suivi financier

# **Suite à donner**

Poursuivre

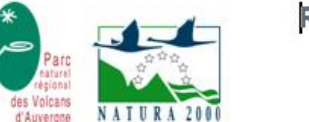

#### **RAPPORT D'ACTIVITÉS** ANNEE 2014

Site Natura 2000 FR 8301039 (ZSC) « Artense :

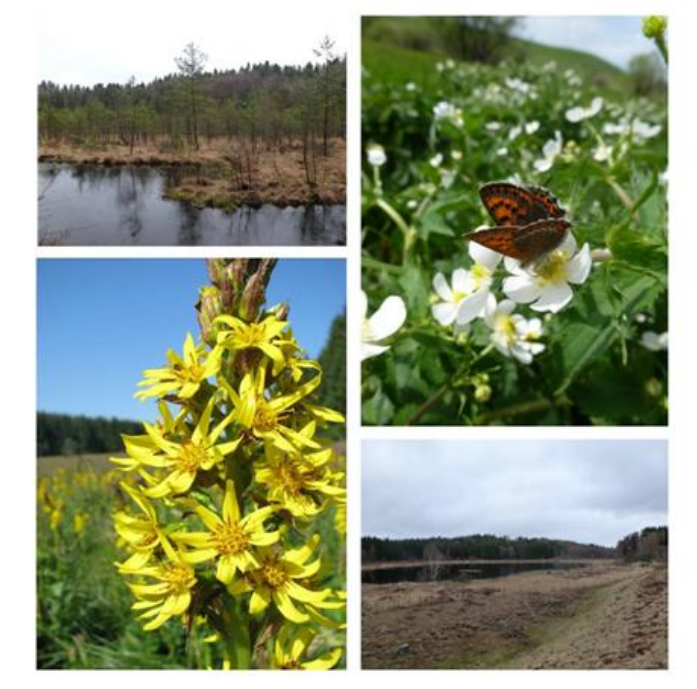

Directive européennen°92/43/CEErelative à la conservation des habitats naturels et des habitats d'espèces

Janvier 2015

Région Auvergne Département du Cantal et du Puy de Dôme

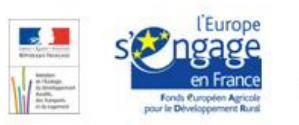

# **Synthèse de l'animation 2014 – Bilans technique et financier**

### **Bilan technique**

- 30j de chargés de missions Natura
- 8j de chargée de mission coordinatrice

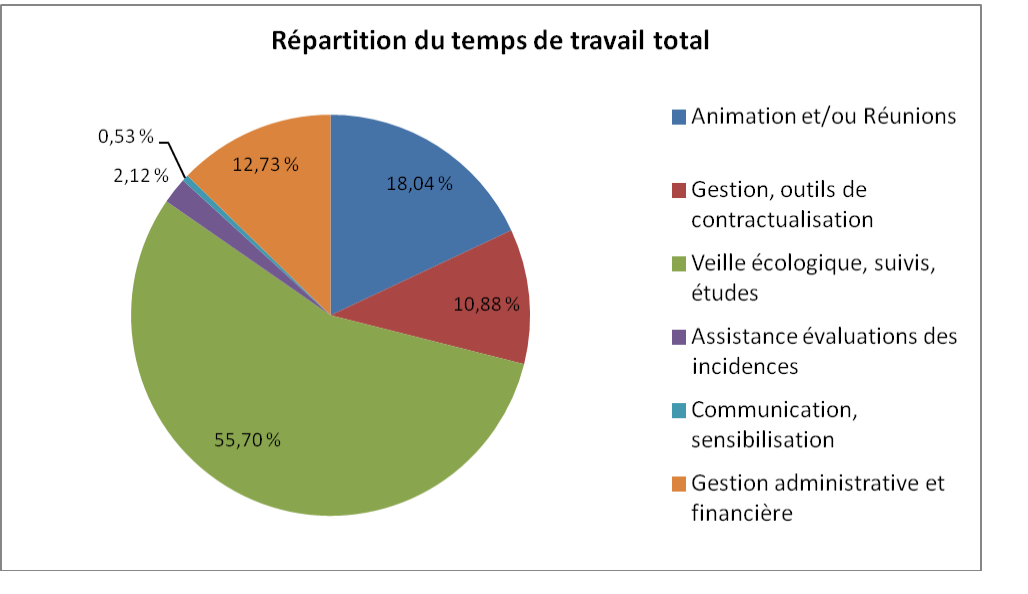

### **Bilan financier**

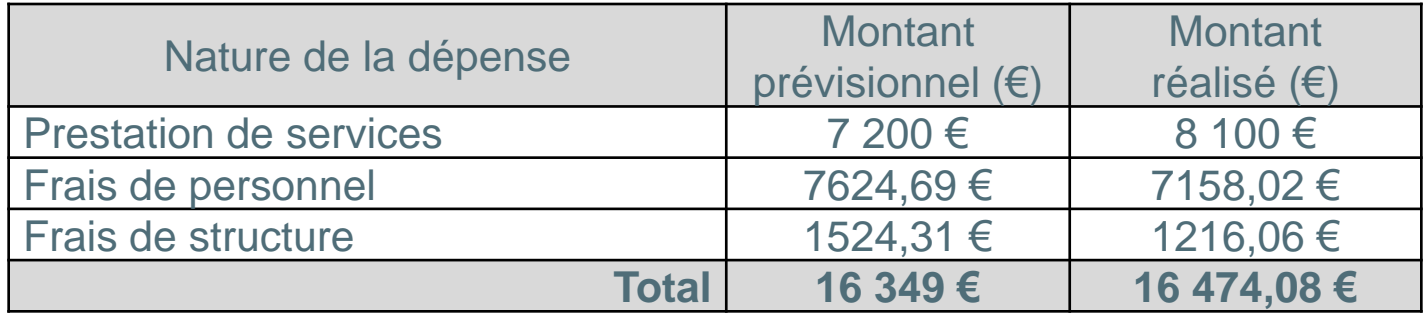

# **Synthèse de l'animation 2015 – Bilans technique et financier**

### **Bilan technique**

25j de chargés de missions Natura

8j de chargée de mission coordinatrice

### **Bilan financier**

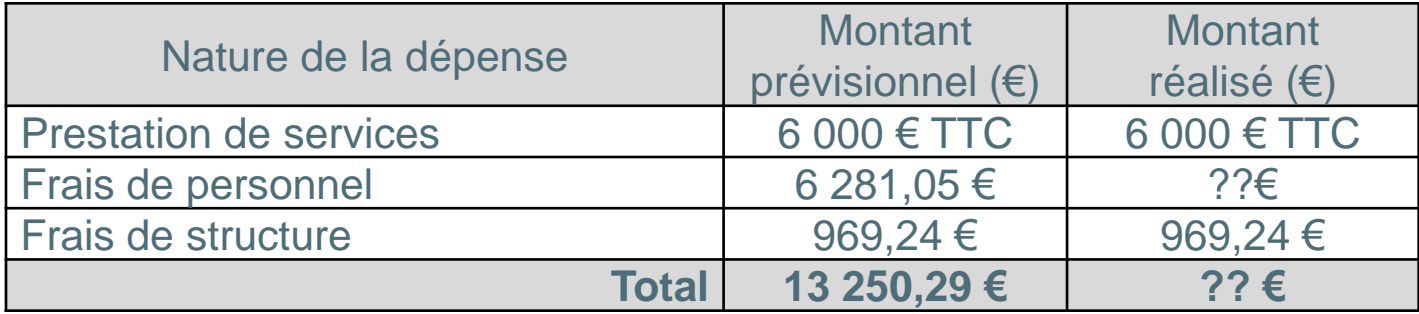

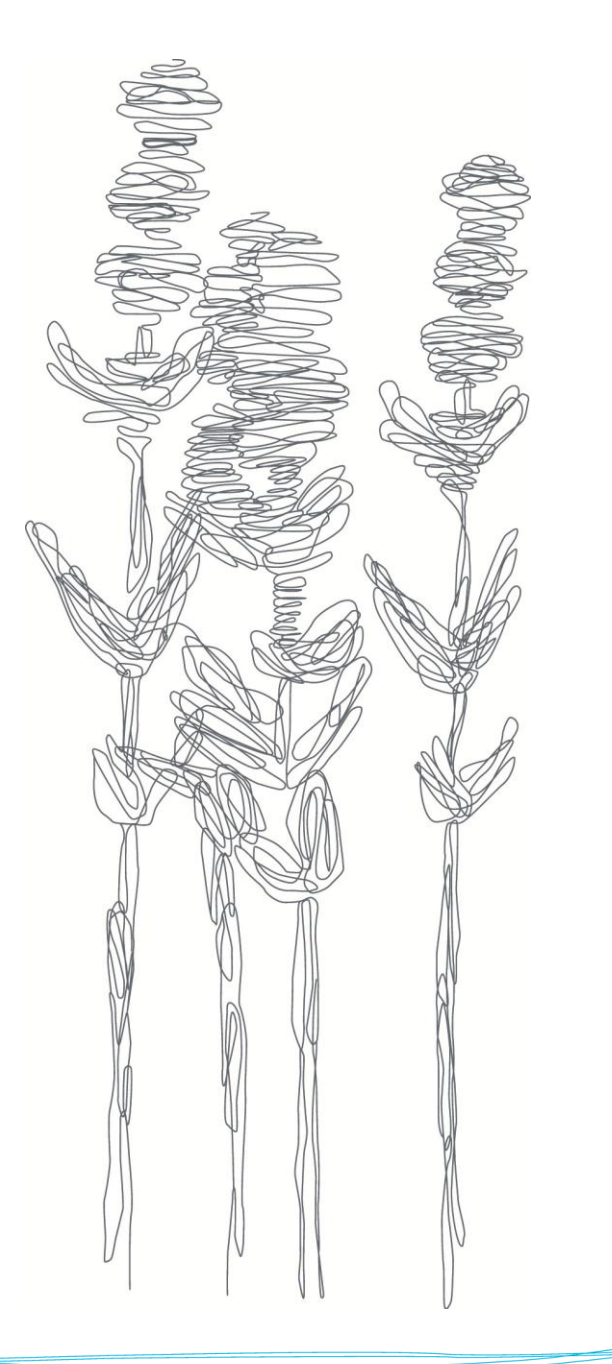

# **3. PERSPECTIVES 2016**

# **Perspectives 2016 – Nouvelles actions**

 $\sum$ **Finalisation de l'élaboration du Contrat milieux aquatiques « Tarentaine, Chauvet, Crégut, Lastioulle )**

Signature du contrat par tous les partenaires : financeurs et maîtres d'ouvrage en juin 2016

**Elaboration d'un Projet**   $\sum$ **Agro -Environnemental et Climatique** à l'échelle du contrat Tarentaine incluant le site Natura 2000 Artense (+ PPG Sources de la Dordogne ?)

Si projet validé par le Conseil régional d'Auvergne, contractualisation de mesures agro -environnementales possible en 2017 et 2018

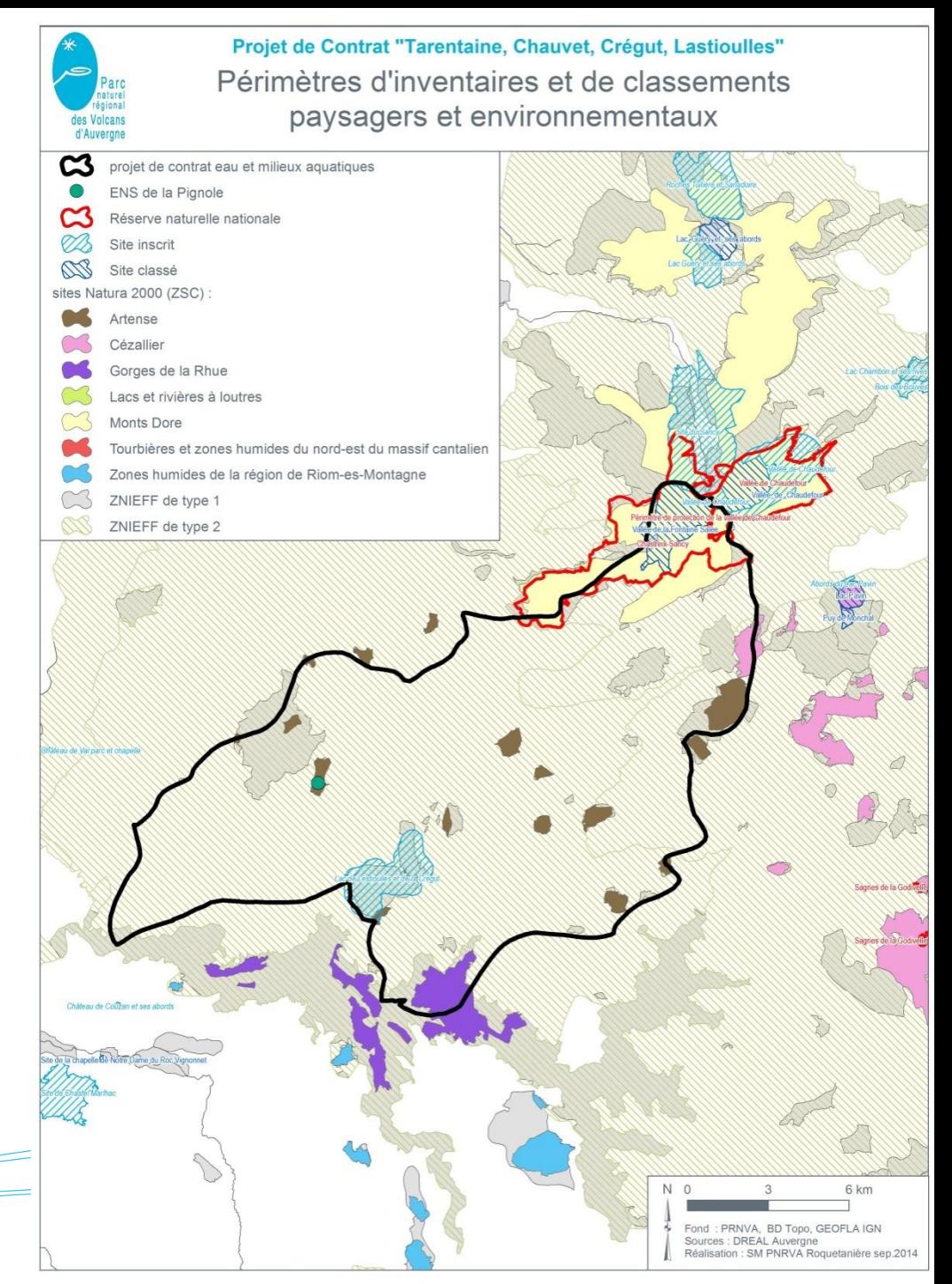

# **Perspectives 2016 – Nouvelles actions**

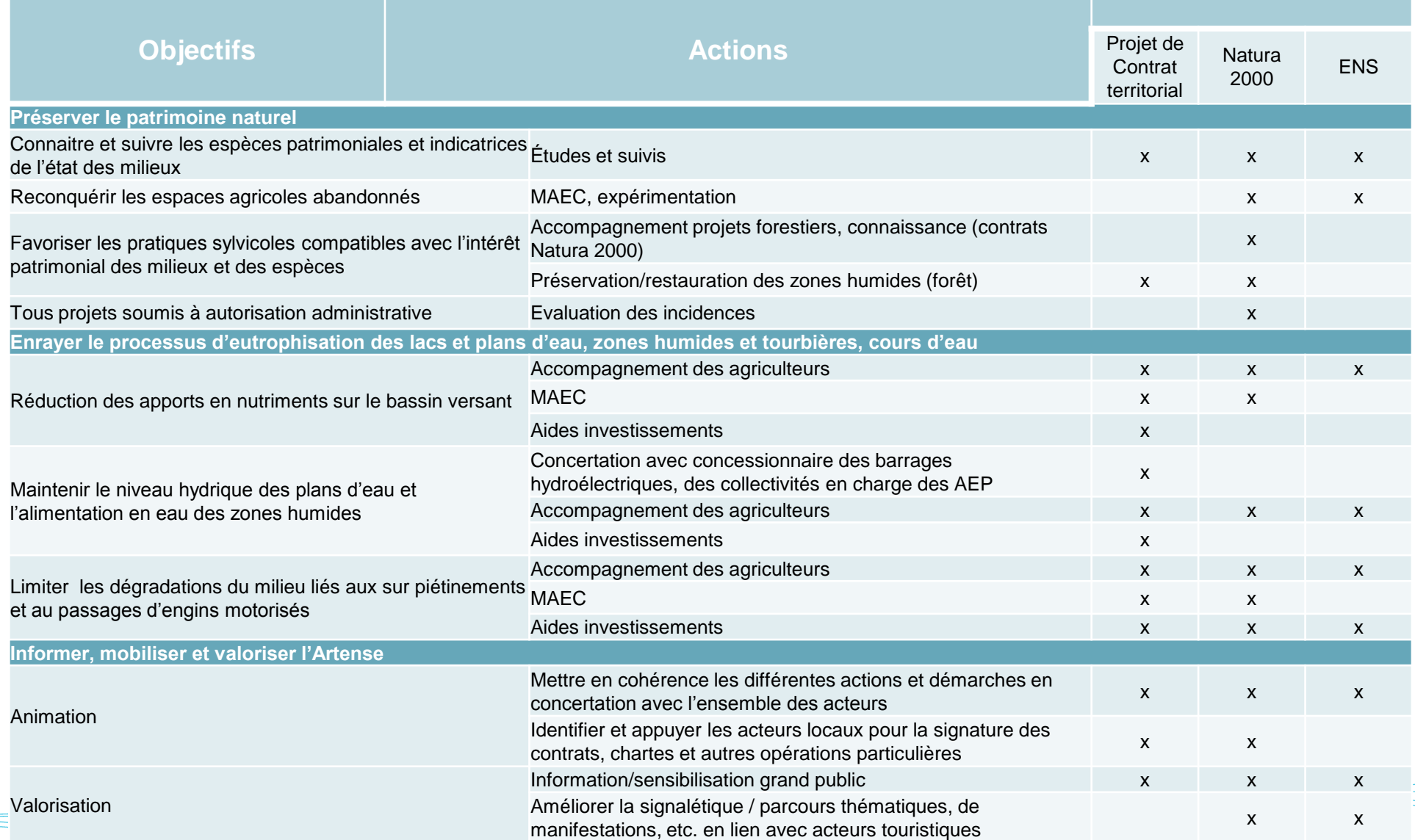

# **Perspectives 2016 – Nouvelles actions**

Evaluation de l'état de conservation des tourbières (test de 2 méthodes)

Organiser une sortie sur le terrain pour les élus

Organiser des animations environnement en lien avec l'OT Sumène Artense

- Une **animation tourbières 1/2 journée pour les collégiens** (cadre scolaire) sur l'ENS Pignole
- Une **animation libellules pour les habitants**
- Une **animation pour des ados** (extra scolaire) dans le cadre du Cyber Journal (Pays Haut Cantal Dordogne)

# D'autres pistes/projets ?

# **Questions diverses ?**

# **Merci de votre attention**

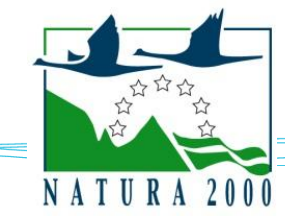

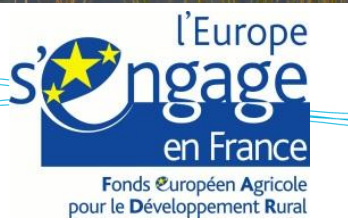

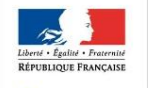

Parc naturel égional

Ministère<br>de l'Écologie,<br>de l'Énergie,<br>du Développement<br>durable<br>et de la Mer